# **Advanced WordPerfect Office Password Recovery Crack Free [Updated]**

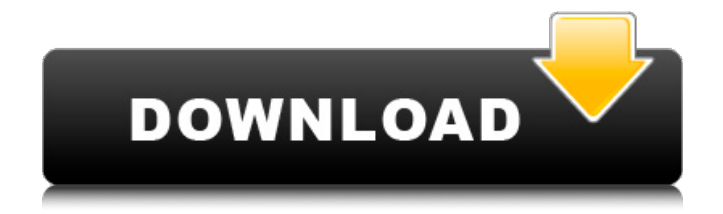

### **Advanced WordPerfect Office Password Recovery Crack + Free Download PC/Windows**

- Freezing WordPerfect Office Password Recovery help when you forgot your password or lost your documents. - Easily recover WordPerfect documents for Corel WordPerfect, Corel QuattroPro, Corel Paradox, Corel WordPerfect Lightning. - Recover WordPerfect for Corel WordPerfect documents, Corel QuattroPro and Corel Paradox in no time. - WordPerfect Password Recovery process is much quicker than other free Recover Office Tools. - Recover lost WordPerfect Password, Recover forgotten WordPerfect password. - 100% free WordPerfect Password Recovery tool. - You can also use the program for recovering account passwords of Corel WordPerfect Lightning (encrypted and non-encrypted). - Supports many file formats, such as WP, WPD, QPW, WQ and DB. - Additional options can be easily added with a minimum effort. - Optional key length can be set and this way all possibilities to recover lost password, etc. can be tested. - If you have lost or forgotten the password of any document please try WordPerfect Password Recovery that has proven to be an efficient free tool. N.V. Advanced WordPerfect Office Password Recovery For Windows 10 Crack description: Advanced WordPerfect Office Password Recovery Free Download is a great tool for situations when you forgot or lost the password of your documents, giving you a helping hand in regaining access to their content. Recovery tool for WordPerfect, QuattroPro and Paradox As its name suggests, the application is compatible with files created with Corel WordPerfect Office, as well as its QuattroPro and Paradox components. Furthermore, it is capable of recovering account passwords for Corel WordPerfect Lightning. It supports various file formats, such as WP, WPD, QPW, WQ and DB, regardless of their language and encoding mode. Simplistic approach and ease of use The simplistic GUI comprises a minimalistic set of options and all the options are easily accessible via the toolbar buttons. Its intuitive looks make it very easy to work with. Moreover, the application allows drag and drop operations, so you

don't even have to browse for the desired file to load it. Information concerning the encryption mode and the password length is displayed within the main window as soon as the input file is processed. If the document is corrupted or does not have a password assigned to it, a notification message is shown. Retrieve your document password in seconds Trying to keep things as simple as possible by using simple options and a clean interface, Advanced WordPerfect Office Password

#### **Advanced WordPerfect Office Password Recovery Crack + For Windows**

Advanced WordPerfect Office Password Recovery Cracked Accounts is a software program intended to assist you in regaining access to WordPerfect and its components. Although it is fully compatible with the files created with Corel WordPerfect Office and its QuattroPro and Paradox components, it can also recover account passwords for Corel WordPerfect Lightning. To use this software, you just need to select the file from your computer, choose the input format and set the password. In a few seconds, the software will apply the relevant changes to your file.s NHL entry draft. Saturday, April 05, 2017 SYDNEY, Australia (AP) - Dr. Hellmuth Helmuth has saved the lives of thousands of patients over the past 50 years through the practice of homeopathy, but for the first time, he says his practice's future is endangered. Australia's Health Minister says one of the nation's largest homeopaths faces closure because of tax changes. Helmuth says an upcoming bill could cause homeopathy to become illegal in Australia if it passes, hurting his practice. "It's not the first time homeopaths have been maligned," Helmuth said. "And they've always come back from it." More than 60 million Australians rely on homeopathic treatments, like homeopathic remedies for common colds and a multistep treatment for cancer. Helmuth opened his first practice in the 1960s with barely any staff and just 30,000 patients. Today, he runs a practice with more than 2,000 employees and 2.5 million patients, only half of whom use homeopathy. But in a letter to state lawmakers, Health Minister Sussan Ley writes that the practice faces closure. "If the bills pass, it will be the end of homeopathy in Australia and will be a great deal more difficult for people to access homeopathic services," she said. Homeopathic treatments are covered by Medicare, but they are considered a luxury and patients can receive a rebate. Australia also is grappling with a lack of trained homeopaths. Copyright 2017 The Associated Press. All rights reserved. This material may not be published, broadcast, rewritten or redistributed. NITKOOS, Alaska (KINY.com) -- An Alaskan teen has been arrested in connection with the shooting death of an Anchorage man 09e8f5149f

## **Advanced WordPerfect Office Password Recovery For Windows (April-2022)**

Advanced WordPerfect Office Password Recovery is a great tool for situations when you forgot or lost the password of your documents, giving you a helping hand in regaining access to their content. Recovery tool for WordPerfect, QuattroPro and Paradox As its name suggests, the application is compatible with files created with Corel WordPerfect Office, as well as its QuattroPro and Paradox components. Furthermore, it is capable of recovering account passwords for Corel WordPerfect Lightning. It supports various file formats, such as WP, WPD, QPW, WQ and DB, regardless of their language and encoding mode. Simplistic approach and ease of use The simplistic GUI comprises a minimalistic set of options and all the options are easily accessible via the toolbar buttons. Its intuitive looks make it very easy to work with. Moreover, the application allows drag and drop operations, so you don't even have to browse for the desired file to load it. Information concerning the encryption mode and the password length is displayed within the main window as soon as the input file is processed. If the document is corrupted or does not have a password assigned to it, a notification message is shown. Retrieve your document password in seconds Trying to keep things as simple as possible by using simple options and a clean interface, Advanced WordPerfect Office Password Recovery can be of great use in situations when you cannot access password-protected WordPerfect Office documents. It works with various types of documents and can retrieve lost passwords, regardless of their length. Advanced WordPerfect Office Password Recovery is a great tool for situations when you forgot or lost the password of your documents, giving you a helping hand in regaining access to their content. Recovery tool for WordPerfect, QuattroPro and Paradox As its name suggests, the application is compatible with files created with Corel WordPerfect Office, as well as its QuattroPro and Paradox components. Furthermore, it is capable of recovering account passwords for Corel WordPerfect Lightning. It supports various file formats, such as WP, WPD, QPW, WQ and DB, regardless of their language and encoding mode. Simplistic approach and ease of use The simplistic GUI comprises a minimalistic set of options and all the options are easily accessible via the toolbar buttons. Its intuitive looks make it very easy to work with. Moreover, the application allows drag and drop operations, so you don't even have to browse for the desired file to

### **What's New in the Advanced WordPerfect Office Password Recovery?**

Main Features: - Recover account password and open your document - Compare password and content to find out if it's correct. - Open encrypted or password-protected WordPerfect Office documents. - Safe files in archive or password-protected archive. - Find your backup files. - Store password for WordPerfect or Lotus WordPro documents (Export to Lotus 1-2-3) - Recover account password and open your document 1. Choose between 2 modes: "Try to recover password" and "Try to open document". 2. Enter account password, encrytion mode (4 options) and document file name (optional). 3. "Try to recover password" will open the file with password-protected status. 4. "Try to open document" will open the document directly and automatically with open password option. 5. If the file opens successfully - enter document content and confirm. 6. If the file opens successfully - it will be automatically decrypted and you will be asked to enter password. 7. If the file does not open - try to recover password from file. In advanced mode 1. Choose between 2 modes: "Try to recover password" and "Try to open

document". 2. Enter account password, encrytion mode (4 options) and document file name (optional). 3. "Try to recover password" will open the file with password-protected status. 4. "Try to open document" will open the document directly and automatically with open password option. 5. If the file opens successfully - enter document content and confirm. 6. If the file opens successfully - it will be automatically decrypted and you will be asked to enter password. 7. If the file does not open - try to recover password from file. What is new in official Advanced WordPerfect Office Password Recovery software version? - New Release. What is expected in the future? Newlymade Advanced WordPerfect Office Password Recovery are anticipated to be further improved. Release date: 2016-02-23; Support: English. Download Advanced WordPerfect Office Password Recovery now!Counterfeit Banknotes Adcirca's Customs services team, has extensive experience with the Counterfeit Banknote market. Our lawyers have been involved in counterfeit investigations for more than three decades and have extensive experience in the courtroom, negotiating with countries around the world and in the United States of America. Our team was ranked number 11 worldwide in 2010 by the Global

# **System Requirements:**

OS: Windows 7/8/10 Processor: 2.8 GHz or faster Memory: 4 GB RAM Graphics: DirectX 10 compatible graphics card with Shader Model 4.0 support Hard Drive: 12 GB available space Internet: Broadband internet connection How to Install: 1. After downloading the release candidate, launch the.zip archive 2. Extract the files from the.zip file 3. Run the installer 4. When the installation has completed successfully, you will be taken back to the

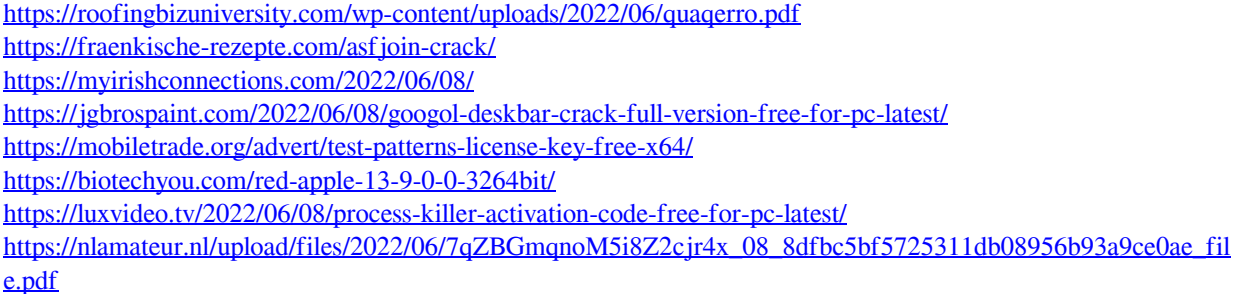

[https://www.movimento2stellette.it/wp-](https://www.movimento2stellette.it/wp-content/uploads/2022/06/QuickFox_Notes_Crack_Download_X64_April2022.pdf)

[content/uploads/2022/06/QuickFox\\_Notes\\_Crack\\_Download\\_X64\\_April2022.pdf](https://www.movimento2stellette.it/wp-content/uploads/2022/06/QuickFox_Notes_Crack_Download_X64_April2022.pdf)

<https://ip-tv.life/massfaces-crack-for-pc-2022/>

<http://yotop.ru/2022/06/08/wordcounter-pc-windows-2022/>

<https://www.cbdexpress.nl/wp-content/uploads/carasop.pdf>

<https://comoemagrecerrapidoebem.com/?p=4513>

<http://mir-ok.ru/delphinus-1-46-919-crack-activation-code-updated/>

<https://khakaidee.com/wp-content/uploads/2022/06/benwyan.pdf>

<https://boardingmed.com/2022/06/08/cmcorruged-crack-license-code-keygen-free-2022-new/>

<https://dragalacoaching1.com/wp-content/uploads/2022/06/Utilize.pdf>

<https://pricehai.com/wp-content/uploads/2022/06/AstroWorkBench.pdf>

https://www.sosho.pk/upload/files/2022/06/OvMP4RJSqOBft5oMj7Cm\_08\_ceaea3f78fab5e56167e2d47ec9e288e [\\_file.pdf](https://www.sosho.pk/upload/files/2022/06/QvMP4RJSqQBft5oMj7Cm_08_ceaea3f78fab5e56167e2d47ec9e288e_file.pdf)